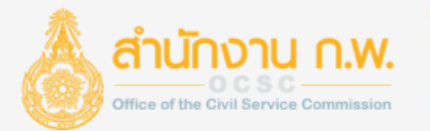

## **ระบบทะเบียนประวัติข้าราชการอิเล็กทรอนิกส์ (SEIS)**

SIGHATURE

นายภูวนาถ หงษ์ร่อน ผู้อำนวยการกลุ่มทะเบียนประวัติข้าราชการ (นักวิชาการคอมพิวเตอร์ชำนาญการพิเศษ) ึกลุ่มทะเบียนประวัติข้าราชการ ศูนย์เทคโนโลยีสารสนเทศและการสื่อสาร สำนักงาน ก.พ.

## **บริการของระบบทะเบียนประวัติฯ**

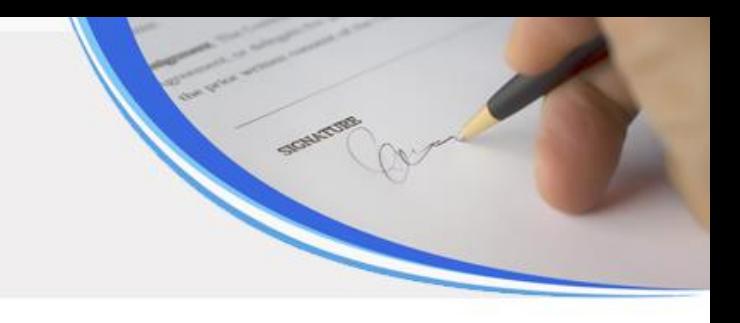

## <u>สำนักงาน ก.พ.</u>

- API ข้อมูลข้าราชการพลเรือน สำหรับระบบงานอื่น
- สารสนเทศข้อมูลให้กับ รัฐบาล ฝ่ายบริหาร กระทรวง กรม จังหวัด
- กระบวนการ Onboarding Program เพื่อสนับสนุนกระบวนการพัฒนาการประเมิน การพัฒนาข้าราชการพลเรือนสามัญที่อยู่ระหว่างทดลองปฏิบัติหน้าที่ราชการ

## ส่วนราชการ

- จัดทำทะเบียนประวัติข้าราชการพลเรือนให้กับข้าราชการของหน่วยงาน
- บันทึกและใช้ข้อมูลตามอำนาจหน้าที่

## ข้าราชการ

- ตรวจสอบทะเบียนประวัติของตนเอง

**สิทธิการเข้าใช้งานระบบทะเบียนประวัติฯ ในการเข้าถึงข้อมูลข้าราชการ ที่อยู่ระหว่างการทดลองปฏิบัติหน้าที่ราชการ ของส่วนราชการ**

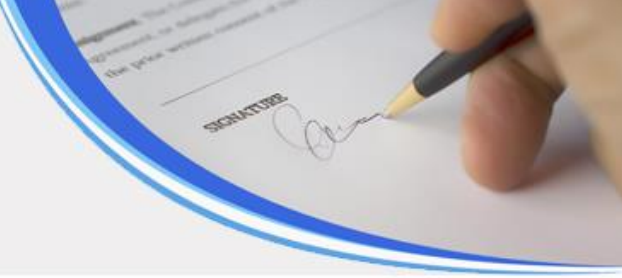

ผู้ควบคุมการเข้าใช้งานระบบทะเบียนประวัติฯ ของส่วนราชการระดับกรม (ตามหนังสือเวียน ว19/2562)

- กำหนดสิทธิให้กับเจ้าหน้าที่ <mark>ที่มีอำนาจหน้าที่</mark> ในการเข้าถึงข้อมูลข้าราชการที่อยู่ระหว่างการ ทดลองปฏิบัติหน้าที่ราชการ

## เจ้าหน้าที่กลุ่ม การทดลองปฏิบัติหน้าที่ราชการ

- ตรวจสอบ ปรับปรุง ข้อมูลข้าราชการ ผู้ที่อยู่ระหว่างการทดลองปฏิบัติหน้าที่ราชการใน เรื่อง ปฐมนิเทศ อบรมสัมมนาร่วมกัน e-Learning

### **ตัวอย่างหน้าจอระบบทะเบียนประวัติฯ 1**

สรปข้อมูลตามเงื่อนไข

สรปผลข้อมูลตามเงื่อนไขที่กำหนด

 $N/A$ 

⋘

seis.ocsc.go.th/admin/main.html C

หน่วยงานระดับกรม

้จำนวนส่วนราชการระดับกรม

153

จำนวนข้าราชการจำแนกตามประเภทตำแหน่ง ิการเข้า-ออก ของข้าราชการพลเรือน **SEIS Center** □ สลับแกนXY ลงช็อเข้าใช้เพื่อเริ่มการทำงาน บรรจุ ปีงบประมาณ 2564 บริหาร ⊠ 17,877 รหัสผ่ไช้ (เลขบัตรปชช.)  $\triangleright$ อ่านวยคาร วิชาคาร จำฉัน ้เกษียณ ปีงบประมาณ 2565  $\rightarrow$  ต่อไป ☆ ทั่วไป 9,602 15:03 0% 25% 75% 50% 1. ตำแหน่งข้าราชการ ข้าราชการ ทะเบียนประวัติข้าราชการ สารสนเทศกำลังคนภาครัฐ สมรรถนะหลักทางการบริหาร ประเมินค่างาน 412,291 472,908 ω □ แต่งตั้งข้าราชการระดับสูง ี่กำลังคนคุณภาพ **OCSC Learning Portal** รวมจำนวนข้าราชการพลเรือน รวมจำนวนตำแหน่งข้าราชการ

> ิการจัดทำทะเบียนประวัติข้าราชการอิเล็กทรอนิกส์ มีความม่งหมายเพื่อรวบรวมข้อมลประวัติของข้าราชการ เอกสารหลัก ฐานและรายละเอียดต่าง ๆ ที่เกี่ยวข้องกับตัวข้าราชการในการรับราชการ เพื่อประโยชน์ในการบริหารงานบุคคลของส่วนราชการ ้และภาครัฐ และเป็นการกำหนดให้มีทะเบียนประวัติข้าราชการอิเล็กทรอนิกส์ และกำหนดวิธีการใช้ประโยชน์ทะเบียนประวัติ ข้าราชการอิเล็กทรอนิกส์มีรูปแบบการออกรายงานข้อมูลตามระเบียบแบบแผนและมาตรฐานอย่างเดียวกัน ซึ่งการออกรายงาน ข้อมูลจากโปรแกรมบริหารทรัพยากรบุคคลของสำนักงาน ก.พ. จะต้องมีการลงนามรับรองโดยเจ้าหน้าที่ที่รับผิดชอบ

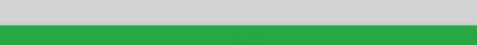

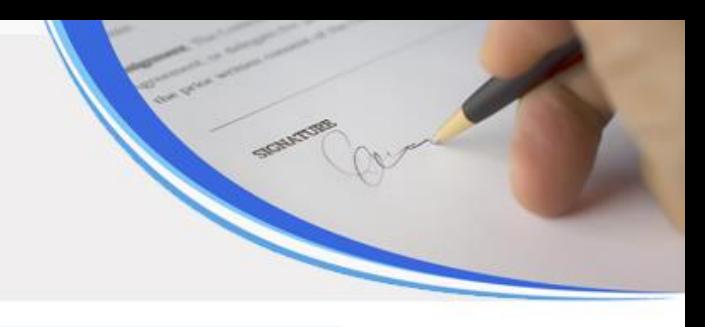

Θ  $\Rightarrow$  $O_T$ 

#### **ตัวอย่างหน้าจอระบบทะเบียนประวัติฯ 2**

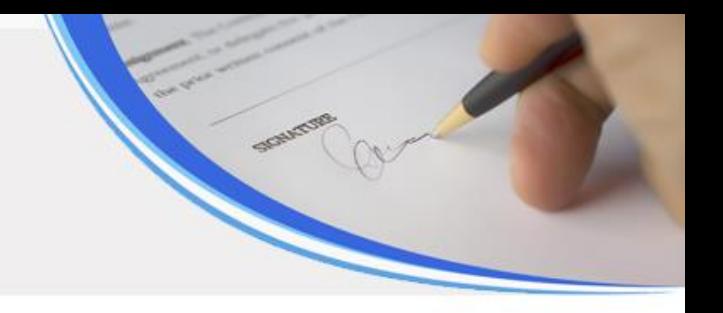

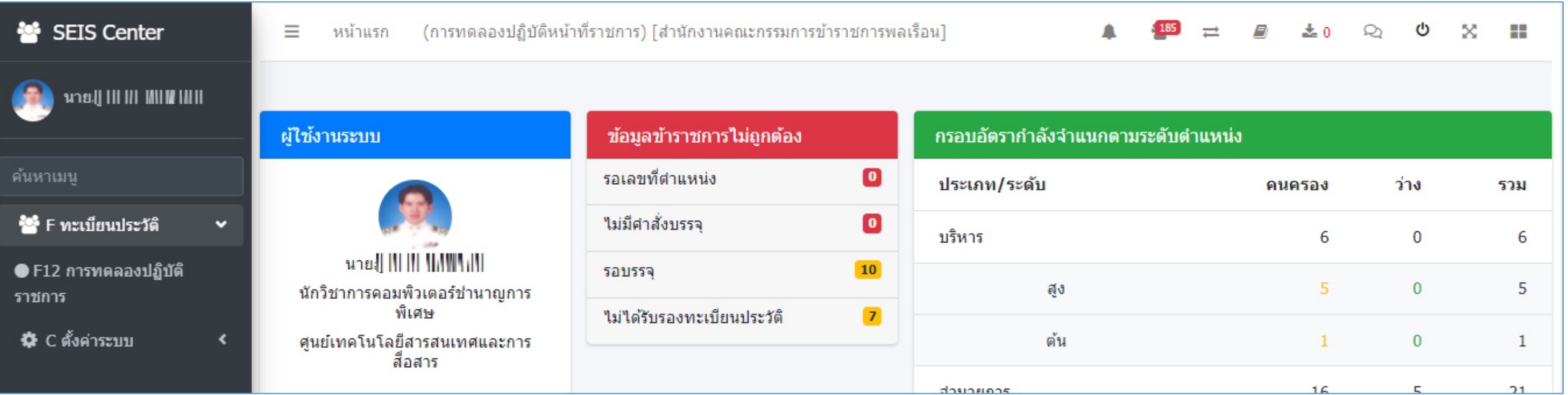

#### **ตัวอย่างหน้าจอระบบทะเบียนประวัติฯ 3**

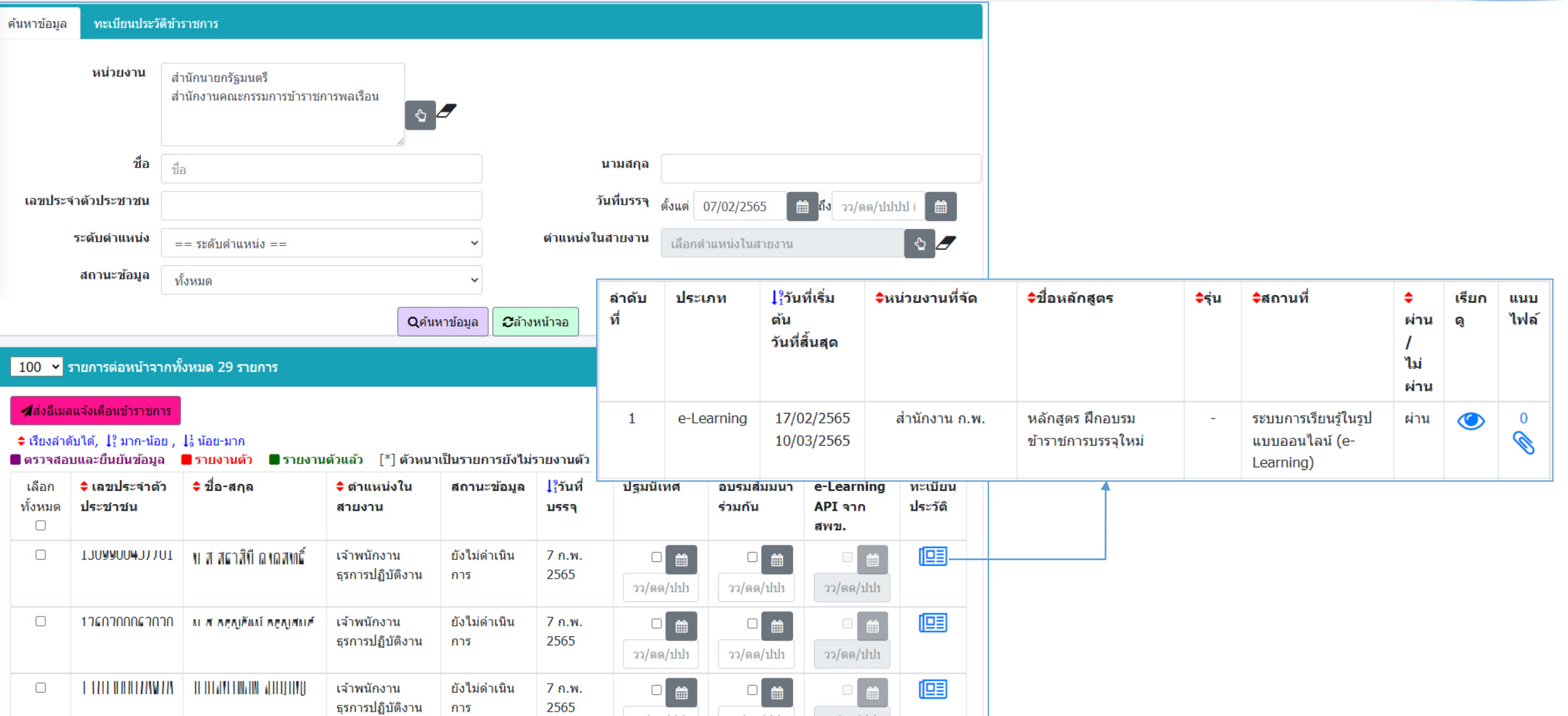

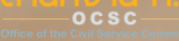

# **จบการน าเสนอ**

SIGHAETURE

กลุ่มทะเบียนประวัติข้าราชการ ศูนย์เทคโนโลยีสารสนเทศและการสื่อสาร สำนักงาน ก.พ. โทร. 025472081 Email [seis@ocsc.go.th](mailto:seis@ocsc.go.th) ระบบทะเบียนประวัติข้าราชการอิเล็กทรอนิกส์ https://seis.ocsc.go.th

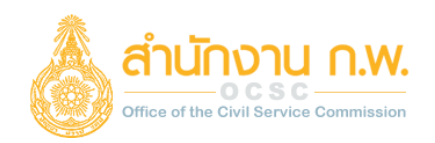

#### <u>การกำหนดสิทธิผู้ใช้งาน</u>

**ส าหรับผู้ควบคุมการเข้าใช้งานระบบทะเบียนประวัติข้าราชการเท่านั้น**

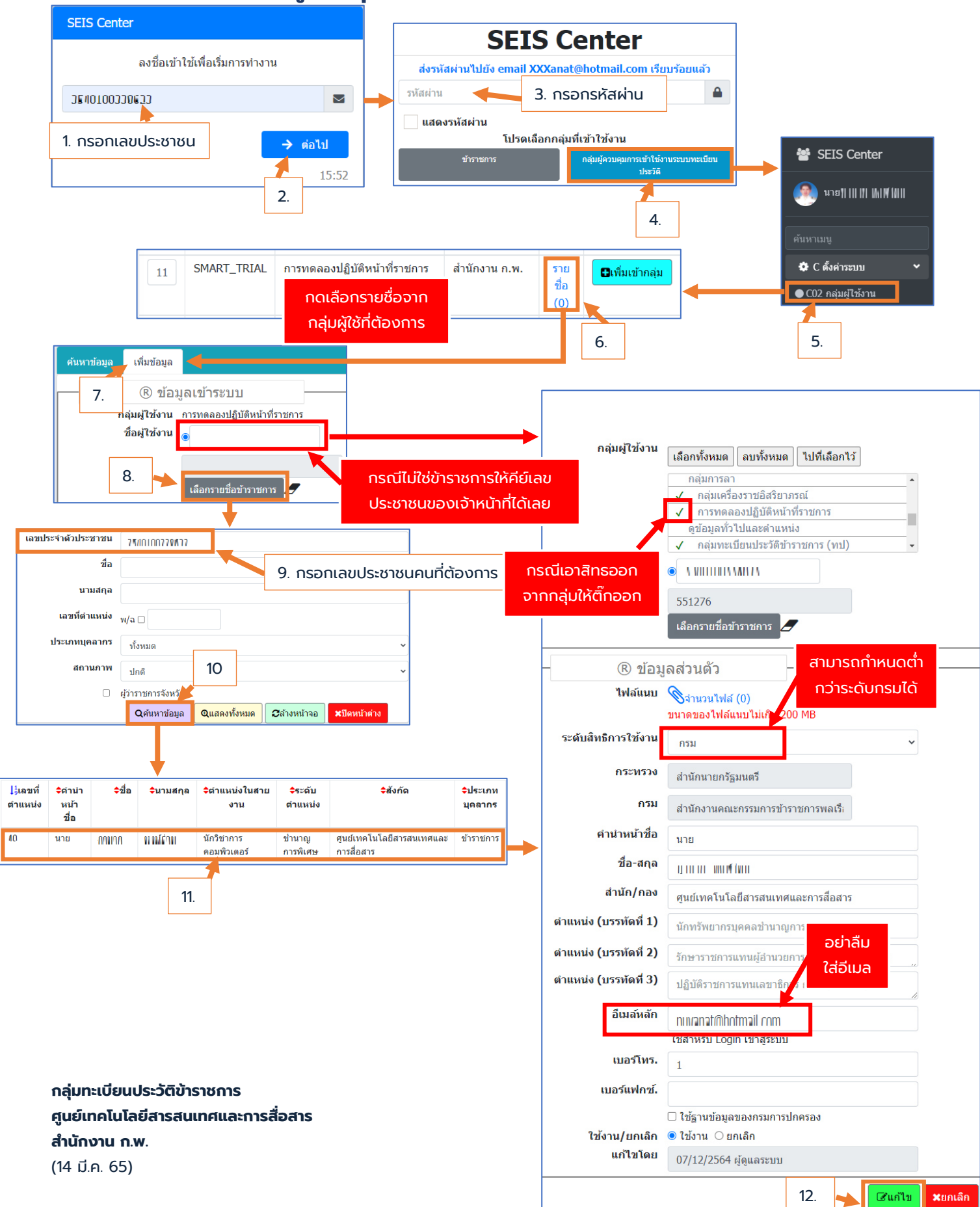

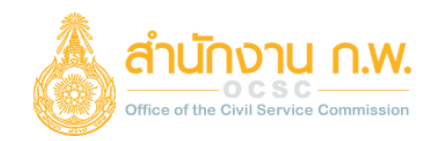

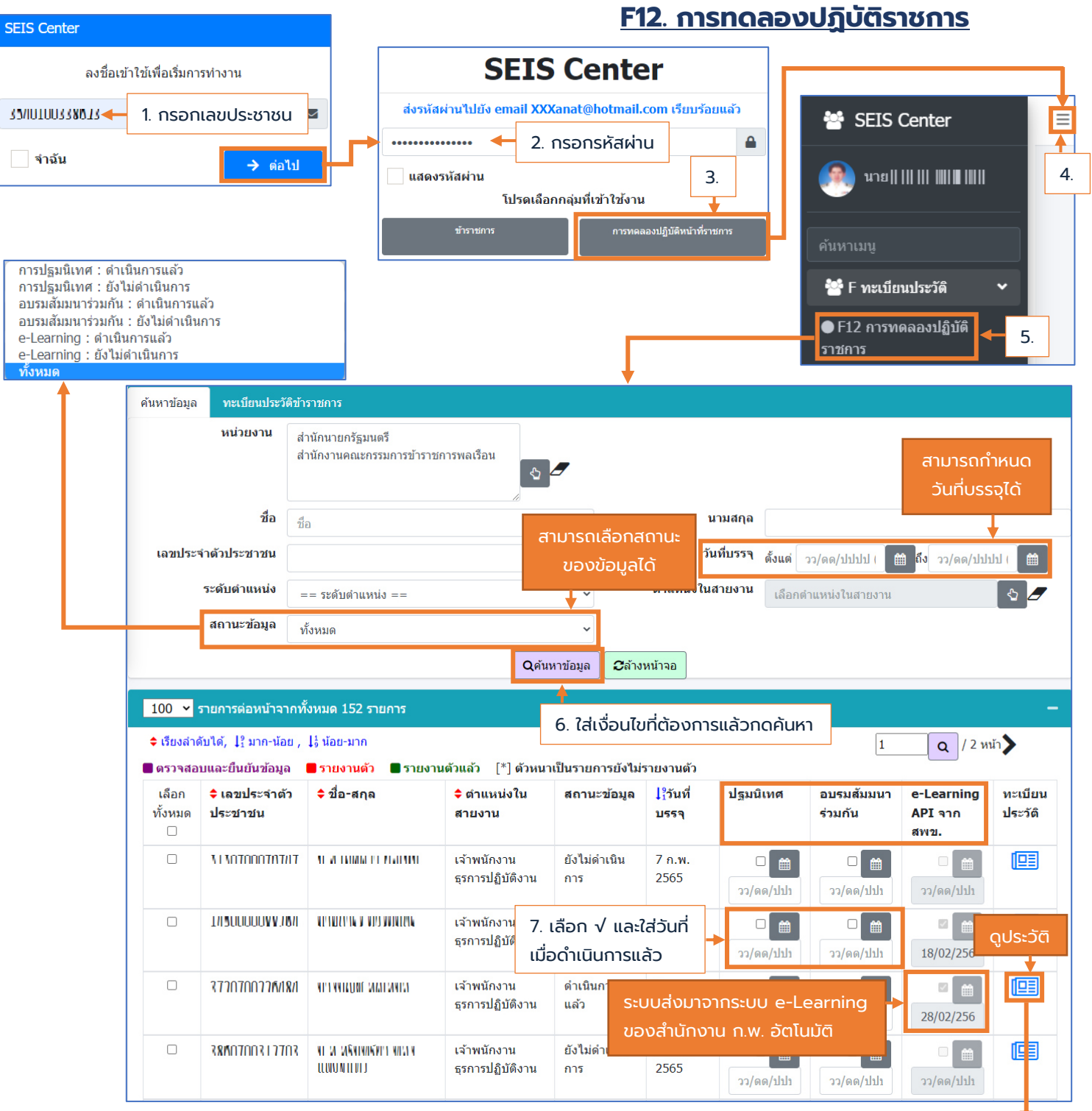

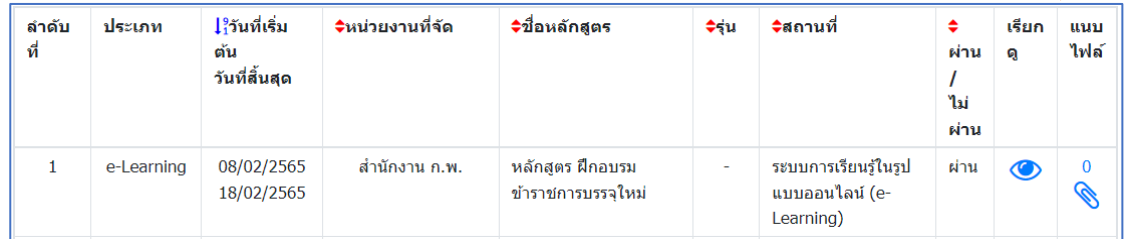

**กลุ่มทะเบียนประวัติข้าราชการ ศูนย์เทคโนโลยีสารสนเทศและการสื่อสาร ส านักงาน ก.พ.** (16 มี.ค. 65)